## Comparing Decimals (I)

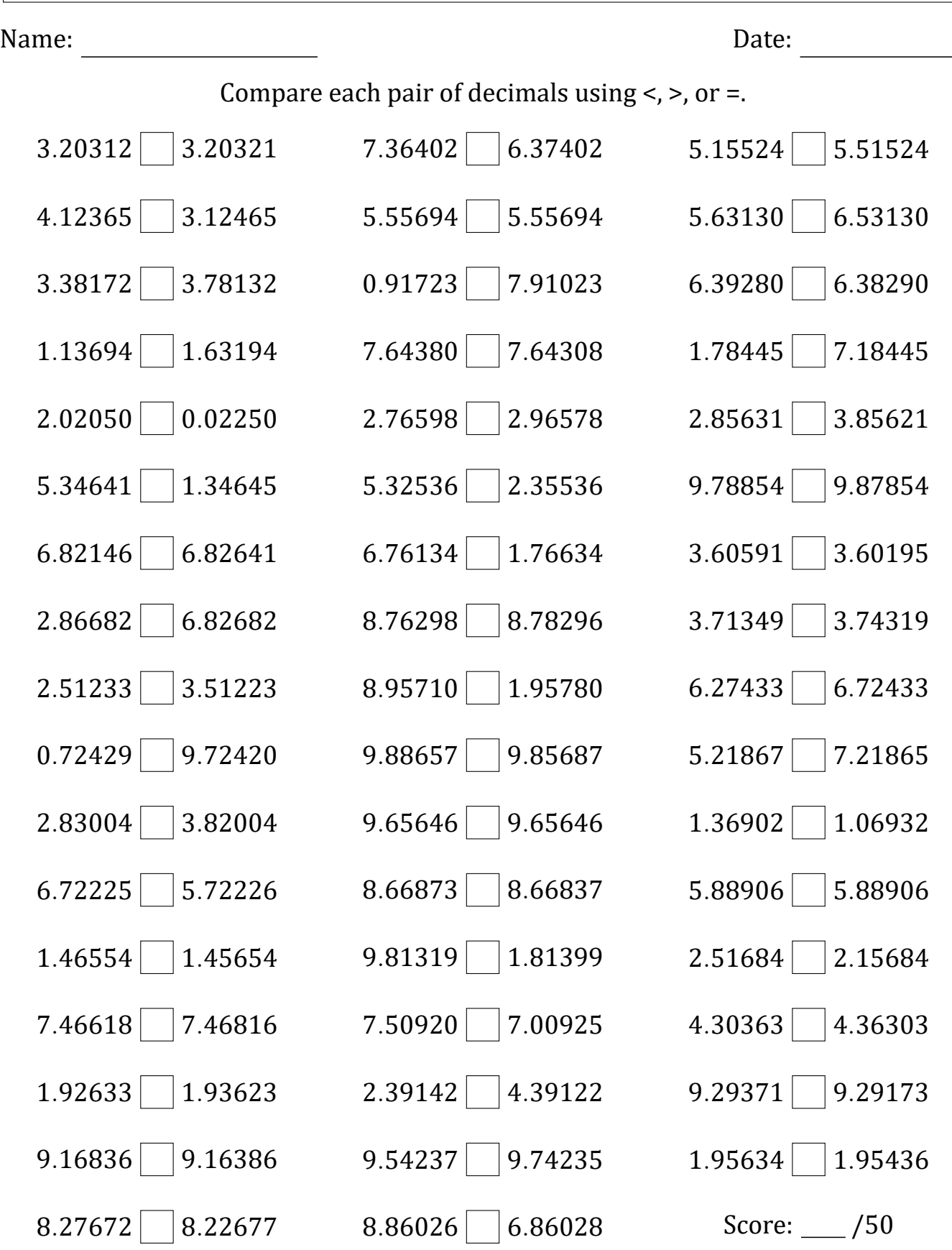

Math-Drills.com

## Comparing Decimals (I) Answers

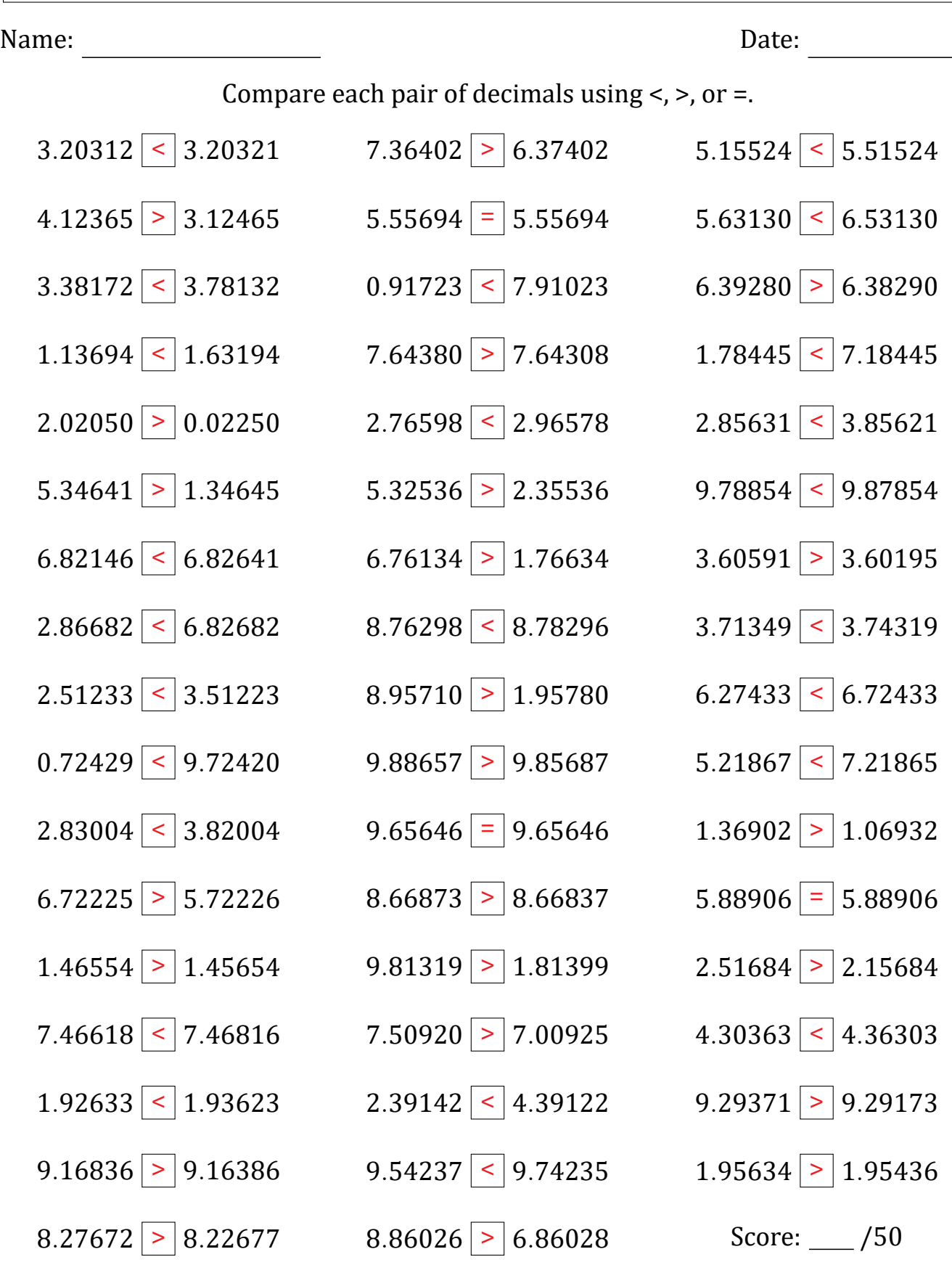

Math-Drills.com